#### договор

## ЗА ДОСТАВКА НА КОМПЮТЪРНО ОБОРУДВАНЕ И ОФИС ТЕХНИКА

!нес, ./.;,../А....2018 г. межлу

ШУМЕНСКИ УНИВЕРСИТЕТ "ЕПИСКОП КОНСТАНТИН<br>ЛАВСКИ", със седалище и адрес на управление: гр. Шумен, **ПРЕСЛАВСКИ"**, със седалище и адрес на управление: гр. Шумен, ул. "Университетска" № 115, ЕИК 000934863, ИН по ДДС ВС 000934863. ул. "Университетска" № 115, ЕИК представляван от ректора проф. д.и.н. Георги Велков Колев, чрез Мануел Мануелян -Пом.-ректор, упълномощен със заповед  $N<sub>2</sub>$  РД-10-1025/16.05.2018 г. и Анка Стоянова -Главен счетоводител, наричан за краткост "ВЪЗЛОЖИТЕЛ" от една страна и

,,СПЕЦИАЛИЗИРАНИ БИЗНЕС СИСТЕМИ" АД, със седалище и адрес на управление: гр. София - 1517, район Подуяне, ул. "Бесарабия" № 24, ЕИК 121814067 ИН по ДДС BGl21814067, представляван от Кирил Николов Желязков, в качеството му на Изпълнителен директор, наричан за краткост ИЗПЪЛНИТЕЛ от друга страна

На основание чл. 194 от ЗОП се сключи настоящият договор за възлагане на обществена поръчка, с наименование "Доставка на компютърно оборудване и офис техника за нуждите на Шуменски университет "Епископ Константин Преславски".

Страните по договора се споразумяха за следното:

#### I.ПРЕДМЕТ НА ДОГОВОРА

1. ВЪЗЛОЖИТЕЛЯТ възлага, а ИЗПЪЛНИТЕЛЯТ приема да изпълни доставката на ново (неупотребявана) компютърно оборудване и офис техника по Обособена позиция № 9 "Комутатор", съгласно предложението за изпълнение на поръчката и ценовата си оферта, които са неразделна част от договора. Прогнозните количества на обособената позиция, посочени в техническата спецификация на поръчката и ценовото предложение не са задължителни за ВЪЗЛоЖИТЕЛЯ и не го обвързват за достигането им.

2. Доставеното компютърно оборудване техника трябва: да е нова и неупотребявана, да има работни и функционални характеристики, еквивалентни или по-добри от тези, посочени в техническата спецификачия на ВЪЗЛОЖИТЕЛЯ.

3. Доставките на компютърната техника се изпълняват до:

- гр. Шумен, ул. "Университетска" №115, Корпус 1

(посочва се точния адрес като място на доставка)

Разходите за транспорт са за сметка на ИЗПЪЛНИТЕЛЯ.

4. ВЪЗЛОЖИТЕЛЯТ заплаща стойността на компютърната техника след нейната доставка.

#### II. ЦЕНИ И НАЧИН НА ПЛАЩАНЕ

1. Стойността на компютърната техника/оборудване по видове на обособена позиция № 9 е 1663,00 лв. без ДДС.

Единичните цени са следните:

1.1. Комутатор вид 1 е 199,00 лв. (Сто деветдесет и девет) без ДДС за 1 (един) брой;

 $1118 - 408 - 60$ 

1.2. Комутатор вид 2 е 366,00 лв. (Триста шестдесет и шест) без ДДС за 1 (един) брой;

2. За стойността на всяка изпълнена доставка, ИЗПЪЛНИТЕЛЯТ, представя пред ВЪЗЛОЖИТЕЛЯ фактура с приложени към нея двустранно подписан приемателно предавателен протокол и попълнени гаранционни карти по отделно за всички доставени видове компютърна техника, съответстваши на заявката ВЪЗЛОЖИТЕЛЯ.

3. При издаването на фактурата се ползват единичните цени с ДДС, съгласно ценовата оферта на ИЗПЪЛНИТЕЛЯ за конкретния вид и количество компютърна техника.

4. В срок до 10 (десет) работни дни от представянето на издадената от ИЗПЪЛНИТЕЛЯ фактура, ВЪЗЛОЖИТЕЛЯТ превежда по банков път сумата за направената доставка.

5. При излизане на пазара на ново оборудване с по-добри технически посоченото в техническото предложение на ИЗПЪЛНИТЕЛЯ, характеристики, ВЪЗЛОЖИТЕЛЯТ може да възложи на ИЗПЪЛНИТЕЛЯ доставката му до сума в размер на ............... лв. без ДДС, като цената се формира от цената на производител, увеличена с ..... %

Процента надценка е твърдо договорен и не подлежи на промяна през целият срок на договора.

Забележка: т. 5 е относима единствено за обособени позиции 1, 2, 4 и 5.

6. Стойността на компютърната техника / оборудване е за сметка на бюджетните средства на Шуменски университет (посочва се структурното звено, за чиито нужди е компютърната техника и оборудване)

7. Данните на ВЪЗЛОЖИТЕЛЯ – Шуменски университет "Епископ Константин Преславски" за издаване на фактура от страна на ИЗПЪЛНИТЕЛЯ по договора са следните:

Шуменски университет "Епископ Константин Преславски"

Адрес: гр. Шумен Булстат: 000934863

Регистрация по ЗДДС: ВG 000934863

МОЛ: Георги Колев

8. Плащането се извършва в български левове, с платежно нареждане по следната банкова сметка, посочена от ИЗПЪЛНИТЕЛЯ:

**BIC: STSABGSF** 

IBAN: BG69STSA93000021740622

БАНКА: ТБ "ДСК"

9. Договорената цена е окончателна и не подлежи на актуализация за срока на настоящия договор.

10. Когато ИЗПЪЛНИТЕЛЯТ е сключил договор / договори за подизпълнение, ВЪЗЛОЖИТЕЛЯТ извършва окончателно плащане към ПОДИЗПЪЛНИТЕЛЯ при спазване на разпоредбите на чл.66, ал. 5 и 6 от ЗОП. (ако е приложимо)

#### III. СРОК НА ИЗПЪЛНЕНИЕ НА ДОГОВОРА. СРОК И МЯСТО НА ДОСТАВКА.

1113-111-2018-60

1. Срокът на договора за изпълнение на поръчката по Обособена позиция № 9 е до 30.06.2019 г.

2. Срокът на изпълнение на подадена от ВЪЗЛОЖИТЕЛЯ заявка за доставка на компютърна техника по Обособена позиция № 9 е 10 календарни дни, (съгласно предложението за изпълнение на поръчката от изпълнителя), считано от датата на получаването й.

# IV. ГАРАНЦИОНЕН СРОК, ГАРАНЦИОННО ОБСЛУЖВАНЕ.

1. Гаранционният срок на доставените видове компютърна техника е съгласно техническото предложение на ИЗПЪЛНИТЕЛЯ.

2. Гаранционният срок започва да тече, считано от датата на приемателнопредавателния протокол, с който е доставена заявената компютърна техника.

3. За периода на гаранционния срок, ИЗПЪЛНИТЕЛЯТ осигурява гаранционно поддържане на доставената компютърна техника, като осигурява квалифициран персонал на място при ВЪЗЛОЖИТЕЛЯ, а при необходимост и извършване на ремонт в оторизиран сервиз.

4. Разходите за гаранционна поддръжка са за сметка на ИзпълнитЕля.

5. В СЛУчай, че по време на нормалната експлоатация на доставената техника по време на гаранционния й срок същата даде дефект, който не може да се отстрани, ИЗПЪЛНИТЕЛЯТ е длъжен да се я замени с нова, която има същите технически характеристики или по-добри. Ако това е невъзможно, ИЗПЪЛНИТЕЛЯТ е длъжен да възстанови на ВъзложитЕля платената за нея цена.

#### Ч. ПРАВА И ЗАДЪЛЖЕНИЯ НА ВЪЗЛОЖИТЕЛЯ

1. ВЪЗЛОЖИТЕЛЯТ подава писмени заявки към ИЗПЪЛНИТЕЛЯ на Обособена позиция № 9 при възникване на необходимост.

2. ВЪЗЛОЖИТЕЛЯТ приема доставената компютърна техника с приемателно предавателен протокол, както и съпътстващата я техническа документация гаранционна /и карта/и.

3.ВЪЗЛОЖИТЕЛЯТ заплаща сумата по издадената от ИЗПЪЛНИТЕЛЯ фактура за направената доставка в срок до 10 (десет) работни дни.

4. ВЪЗЛОЖИТЕЛЯТ има право да върне доставената техника, ако не отговаря на техническото предложение и/или е технически неизправна.

5. ВЪЗЛОЖИТЕЛЯТ има право да изисква от ИЗПЪЛНИТЕЛЯ да сключи и да му представи договори за подизпълнение с посочените в офертата му подизпълнители, (ако е приложимо)

#### VI. ПРАВА И ЗАДЪЛЖЕНИЯ НА ИЗПЪЛНИТЕЛЯ

1. ИЗПЪЛНИТЕЛЯТ е длъжен да изпълни подадената от ВЪЗЛоЖИТЕЛЯ заявка в уговорения срок по т. 2 от раздел III на този договор.

2. ИЗПЪЛНИТЕЛЯТ е длъжен да изпълни приетата заявка на ВЪЗЛОЖИТЕЛЯ, като доставената техника трябва да съответства на предложените модели и марки от техническото предложение за изпълнение на поръчката по Обособена позиция  $\mathcal{N}_2$  9 за отделните видове компютърна техника, включени в нея.

В случай че към датата на изпълнение на заявка техника, оборудване принадлежности бъдат спрени от производство или изчерпани от пазара, ИЗПЪЛНИТЕJUI разполага с възможността да достави такива с еднакви или по-лобри технически параметри, от същата марка, на същата стойност съобразно техническата оферта. За целта:

• ИЗПЪЛНИТЕЛЯ се задължава да уведоми ВЪЗЛОЖИТЕЛЯ и да представи доказателства (декларация от производителя / негов оторизиран доказателства (декларация от производителя / негов оторизиран

 $1013 - 11 - 2018 - 60$ 

представител, публично оповестяване на това обстоятелство от производителя и др. подобни);

Да предложи поне 2 (два) алтернативни заместващи продукта, от които Възложителят посочва кой да бъде доставян до изтичане срока на договора. Заместващите продукти трябва да са със същите или по-добри параметри, от същата марка спрямо договорените и на същата стойност.

3. ИЗПЪЛНИТЕЛЯТ е длъжен да представи в деня на доставката техническата документация и попълнена гаранционна карта, по отделно за всеки отделен вид и брой доставена компютърна техника и да подпише приемателно-предавателния протокол.

4. Двустранно подписания протокол в деня на доставката е основание за издаване от ИЗПЪЛНИТЕЛЯ на фактура за плащане.

5. ИЗПЪЛНИТЕЛЯТ е длъжен да осигури гаранционно обслужване на доставената техника за срока, посочен в офертата му.

6. ИЗПЪЛНИТЕЛЯТ е длъжен да извършва гаранционно поддържане на техниката при ВЪЗЛОЖИТЕЛЯ, при условията на направената оферта и в рамките на предложения от него гаранционен срок, за своя сметка, включващо всички разходи транспорт, труд, резервни части и материали и други, както следва:

6.1. Времето за реакция при възникнал технически проблем на доставената компютърна техника е до 4 ч. на място (съгласно предложението за изпълнение на поръчката от изпълнителя);

6.2. Отстраняването на възникнали технически неизправности по време на поетия гаранционен срок на доставената компютърна техника е в срок до 5 дни (съгласно предложението за изпълнение на поръчката от изпълнителя), на място при ВЪЗЛОЖИТЕЛЯ.

6.3. При наложителни ремонти, изискващи по-специални условия за отстраняване на дефекти и неизправности, същите може да се извършват в оторизиран сервиз в сроковете съгласно т. 6.2., раздел VI.

6.4. ИЗПЪЛНИТЕЛЯТ е длъжен да информира ВЪЗЛОЖИТЕЛЯ за всички потенциални проблеми, които възникват и/или биха могли да възникнат в хода на работата, като представя адекватни решения за тях

7. ИЗПЪЛНИТЕЛЯТ е длъжен в срок до три дни от сключване на договор за подизпълнение да изпрати копие на договора на ВЪЗЛОЖИТЕЛЯ заедно с доказателства, че са изпълнени условията по чл. 66, ал. 2 и 11 от ЗОП. (ако е приложимо)

8. ИЗПЪЛНИТЕЛЯТ има право да получи стойността на заявената компютърна техника след нейната доставка и в уговорения срок.

# VII. ПРИЕМАНЕ И ПРЕДАВАНЕ НА ИЗПЪЛНЕНИЕТО.

1. Приемането на извършената работа по т.1 раздел I. от настоящия договор се извършва от определени от страна на ВЪЗЛОЖИТЕЛЯ и ИЗПЪЛНИТЕЛЯ лица.

2. Лицата по т.1 раздел VII, упражняват контрол по изпълнението на настоящия договор, спазването на сроковете, качеството на извършените доставки и съответствието им с техническите спецификации, подписването на всички протоколи, първичните платежни документи и фактури, произтичащи от изпълнението на този договор.

3. Лицата по т.1, раздел VII са:

# ОТ СТРАНА НА ВЪЗЛОЖИТЕЛЯ:

Адрес за кореспонденция: гр. Шумен ул. Университетска 115

145-14-2018-60.

тел: 054/830495 в.211 e-mail: ckk@shu.bg<br>Отговорно лице: инж. Належда Ириниара инж. Надежда Иринкова

# ОТ СТРАНА НА ИЗПЪЛНИТЕЛЯ:

Адрес за кореспонденция: гр. София - 1517 ул. "Бесарабия" 24<br>тел: 02/91945 тел: 02/91945 e-mail: sbs@sbs.bg<br>Отговорно лице: Ралица Велкова

Отговорно лице: Ралица Велкова<br>4. При промяна на данните, посочени в т. 3, раздел VII всяка от страните е длъжна да уведоми другата в седемдневен срок от настъпване на промяната.<br>5. Приемането на работата по настоящия договор се удостоверява с подписване

от лицата по т.3, раздел VII. на двустранно подписан приемателно-предавателения<br>протокол.<br>протокол.

6. Когато ИЗПЪЛНИТЕЛЯТ е сключил договор/договори за подизпълнение, от негова страна, към което ИЗПЪЛНИТЕЛЯ е предоставил становище, в което не<br>оспорва заявените плащания *(ако е приложимо)*. възложИтЕляТ изплаща дължимата сума на подизпълнителя въз основа на искане оспорва заявените плащания (ако е приложимо).

# VIII. ГАРАНЦИИ ЗА ИЗПЪЛНЕНИЕ НА ДОГОВОРА

1. ИЗПЪЛНИТЕЛЯТ, представя гаранция за обезпечаване на изпълнението на договора в размер на 3% (три процента) от стойността на договора посочена в римско<br>II , т. 1 без ЛЛС II , т. 1 без ДДС.

2. Участникът сам избира формата на гаранцията за изпълнение: а) парична сума, коятО се внася по набирателна сметка на Възложителя; б) банкова гаранция; в) застраховка, която обезпечава изпълнението чрез покритие на отговорността на изпълнителя. Гаранцията по буква "б" и буква "в" може да се предостави от името на изпълнителя за сметка на трето лице - гарант.

календарни дни след извършване на последната доставка и въвеждането в експлоатация, ако липсват основания за задържането от страна на ВъзложитЕля на каквато и да е сума по нея.<br>4. Освобождаването на Гаранцията за изпълнение се извършва, както следва:

1. когато е във формата на парична сума - чрез превеждане на сумата по банковата

сметка на ИЗПЪЛНИТЕЛЯ. Смета на банкова гаранция - чрез връщане на нейния оригинал на

представител на ИЗПЪЛНИТЕЛЯ или упълномощено от него лице;<br>3. когато е във формата на застраховка – чрез връщане на оригинала на застрахователната полица/застрахователния сертификат на представител на застрахователната полица застрахователния сертификат на представител на<br>ИЗПЪЛНИТЕЛЯ или упълномощено от него лице.<br>5. ВЪЗЛОЖИТЕЛЯТ има право да задържи съответна част и да се удовлетвори

от Гаранцията за изпълнение, когато ИЗПЪЛНИТЕЛЯТ не изпълни някое от неговите задължения по Договора, както и в случаите на лошо, частично и забавено изпълнение на което и да е задължение на ИЗПЪлнитЕлЯ, като усвои такава част от Гаранцията за изпълнение, която съответства на уговорената в Договора неустойка за съответния случай на неизпълнение.

6. ВЪЗЛОЖИТЕЛЯТ има право да задържи Гаранцията за изпълнение в пълен размер, в следните случаи:

 $118 - 11 - 208 - 60$  5

1. ако ИЗПЪЛНИТЕЛЯТ не започне работа по изпълнение на Договора в срок до 10 (десет) дни след Датата на подаване на заявка от страна на ВЪЗЛОЖИТЕЛЯТ; 2. при пълно неизпълнение и разваляне на Договора от страна на ВЪЗЛОЖИТЕЛЯ на

3. при прекратяване на дейността на ИЗПЪЛНИТЕЛЯ или при обявяването му в

7.В всеки случай на задържане на Гаранцията за изпълнение, ВЪЗЛОЖИТЕЛЯТ уведомява ИЗПЪЛНИТЕЛЯ за задържането и неговото основание. Задържането на Гаранцията за изпълнение изцяло или частично не изчерпва правата на ВЪЗЛОЖИТЕЛЯ да търси обезщетение в по-голям размер.

8. Когато ВЪЗЛОЖИТЕЛЯТ се е удовлетворил от Гаранцията за изпълнение и Договорът продължава да е в сила, ИЗПЪЛНИТЕЛЯТ се задължава в срок до 5 (пет) дни да допълни Гаранцията за изпълнение, като внесе усвоената от ВЪЗЛОЖИТЕЛЯ сума по сметката на ВЪЗЛОЖИТЕЛЯ или предостави документ за изменение на първоначалната банкова гаранция или нова банкова гаранция, съответно застраховка, така че във всеки момент от действието на Договора размерът на Гаранцията за изпълнение да бъде в съответствие с т. 1 от този раздел.

# IX. ОТГОВОРНОСТ И НЕУСТОЙКИ.

1. За неизпълнение на заявка на Възложителя в уговорения срок по т.2, раздел III на този договор, ИЗПЪЛНИТЕЛЯТ дължи на ВЪЗЛОЖИТЕЛЯ неустойка в размер на 0.2% (нула цяло и две десети процента) от стойността на заявената компютърна техника за всеки ден забава, но не повече от 10% (десет процента) от стойността и.

2. За неизплащане на доставената техника в уговорения срок по т. 4, раздел II на този договор, ВЪЗЛОЖИТЕЛЯТ дължи неустойка на изпълнителя в размер на 0.2% (нула цяло и две десети процента) от стойността на издадената от ИЗПЪЛНИТЕЛЯ фактура за плащане за всеки ден забава, но не повече от 10% (десет процента) от

# Х. ПРЕКРАТЯВАНЕ НА ДОГОВОРА

1. Договорът се счита за прекратен с изпълнение на поетите задължения на всяка от страните по него.

2. Договорът може да се прекрати предсрочно при следните случаи:

2.1. С едномесечно писмено предизвестие отправено от ВЪЗЛОЖИТЕЛЯ към ИЗПЪЛНИТЕЛЯ.

2.2. При неизпълнение на поетите задължения на някоя от страните по договора, изправната страна отправя към неизправната страна 10-дневно писмено предизвестие, с изтичането на което договорът се прекратява.

3. Двете страни са обвързани с настоящия договор до изтичане на гаранционния срок на доставената компютърна техника.

# ХІ. ДРУГИ УСЛОВИЯ

1. Всички изменения и допълнения на договора съгласно чл. 116, ал.1, т.5 от ЗОП са валидни, ако са изготвени в писмена форма и са надлежно подписани от

2. Страните ще решават всички спорове, възникнали относно изпълнението на настоящия договор по взаимно споразумение, а когато това е невъзможно - по съдебен

1113-111-2018-60

# ХП. ОБЩИ РАЗПОРЕДБИ

1. Всички съобщения между страните са валидни, ако са направени писмено и са депозирани при Възложителя и Изпълнителя, или писмено с обратна разписка при<br>изпращането им по пощата, или са изпратени по факс и са подписани от съответните упълномощени лица. За валидни адреси за кореспонденция се считат посочените в настоящия договор:

- ЗА ВЪЗЛОЖИТЕЛЯ– АДРЕС: гр. Шумен,, ул. "Университетска" № 115, тел: 054 830350: факс: 054 830371

- ЗА ИЗПЪЛНИТЕЛЯ-адрес: гр. София, ул. Бесарабия 24, тел. 02/91945 факс: 02/945 59 59

2, При промяна на адреса за кореспонденция, всяка от страните е длъжна да уведоми писмено другата, в противен случай съобщенията се считат за редовно връчени.

3. За неуредените в настоящия договор случаи се прилагат разпоредбите на 33Д и действащото българско законодателство.

### ХПI. ПРИЛОЖЕНИЯ

1. Техническо предложение за изпълнение на поръчката по Обособена позиция<br>№ 9 на ИЗПЪЛНИТЕЛЯ.

 $N$ ° 9 на ИЗПЪЛНИТЕЛЯ.<br>2. Ценово предложение за Обособен<br>ИЗПЪЛНИТЕЛЯ, преподписано от двете страни; за Обособена позиция № 9 от офертата на

настоящият договор се състави на български език се подписа в два еднообразни екземпляра – по един за всяка от страните

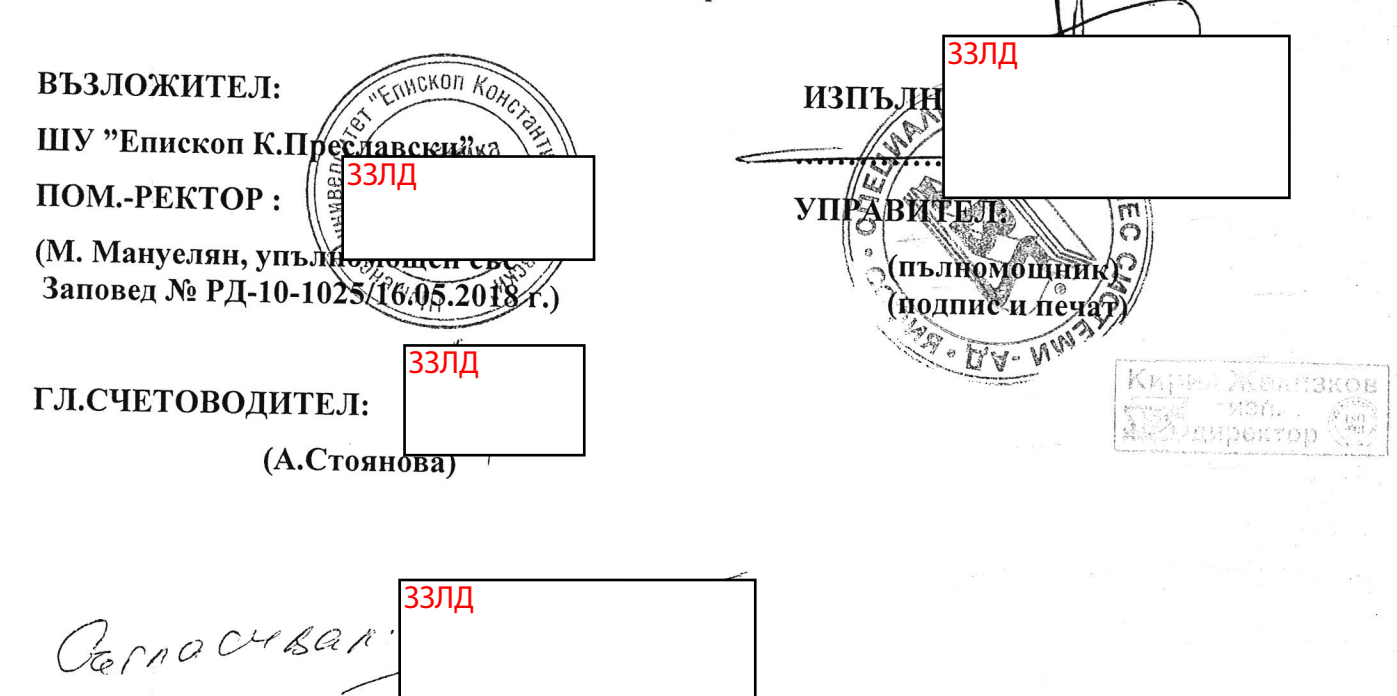

7

\цз-ц} - Аяtв ^ бс

 $\tilde{\mathcal{Y}}$ 

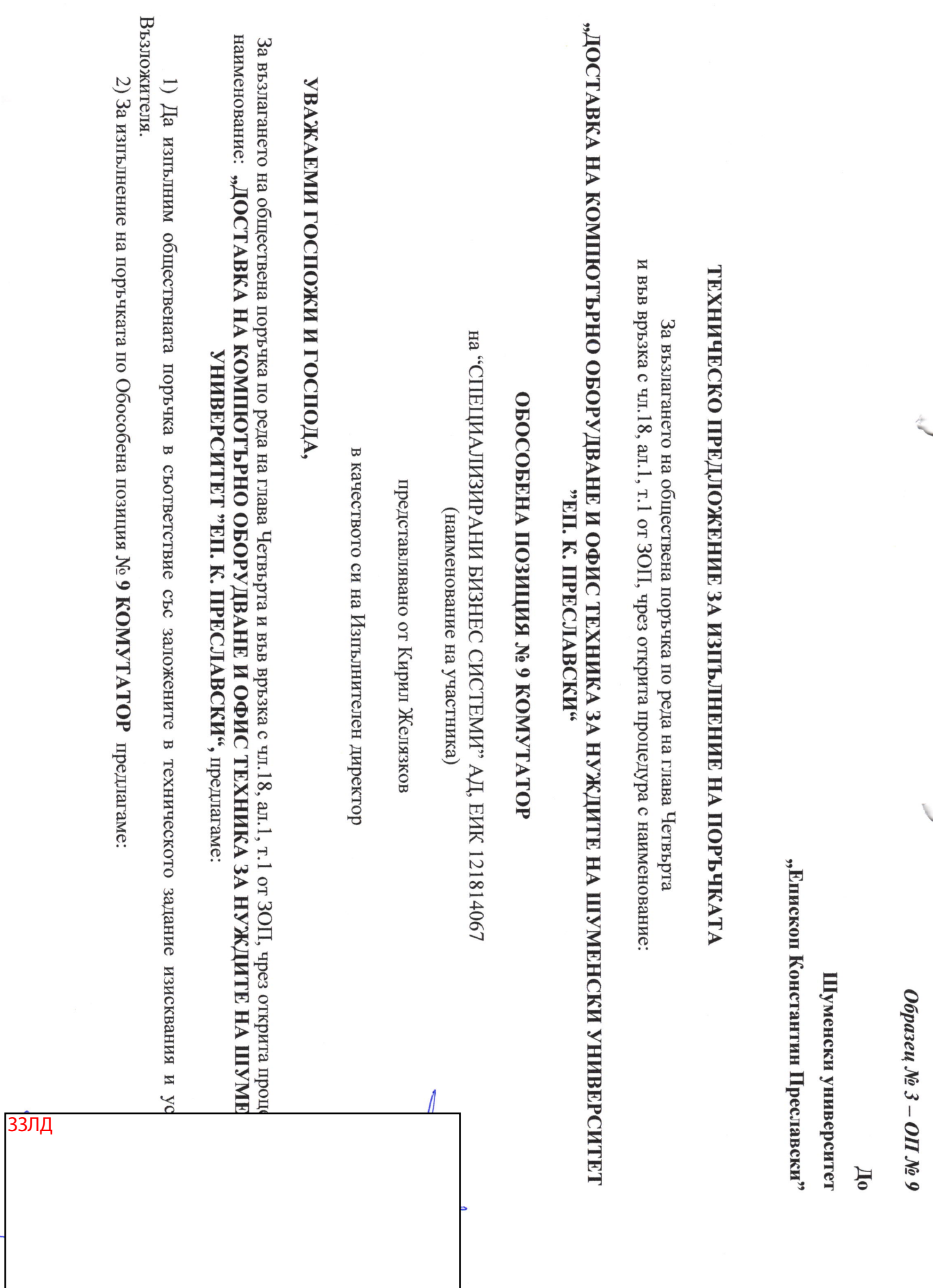

Ŋ

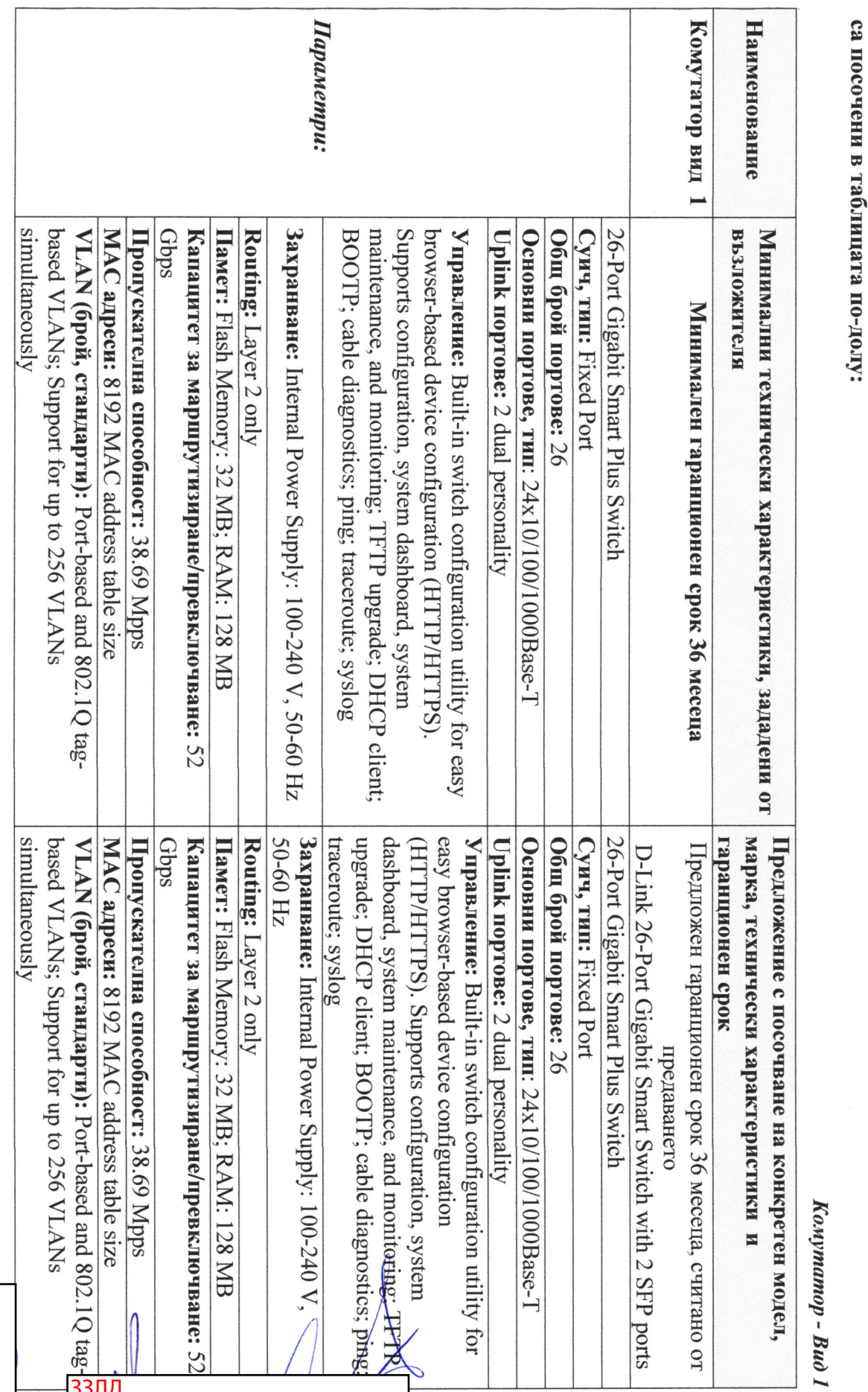

заявка на Възложителя до 10 календарни дни (не повече от 10 календарни дни)

а) Срок на доставка до адреса на Шуменски университет "Епископ Константин Преславски", след приемане на подадената

б) Техническата спецификация на предложените видове компютьрно оборудване и съответния им гаранционен срок

—<br>33ЛД

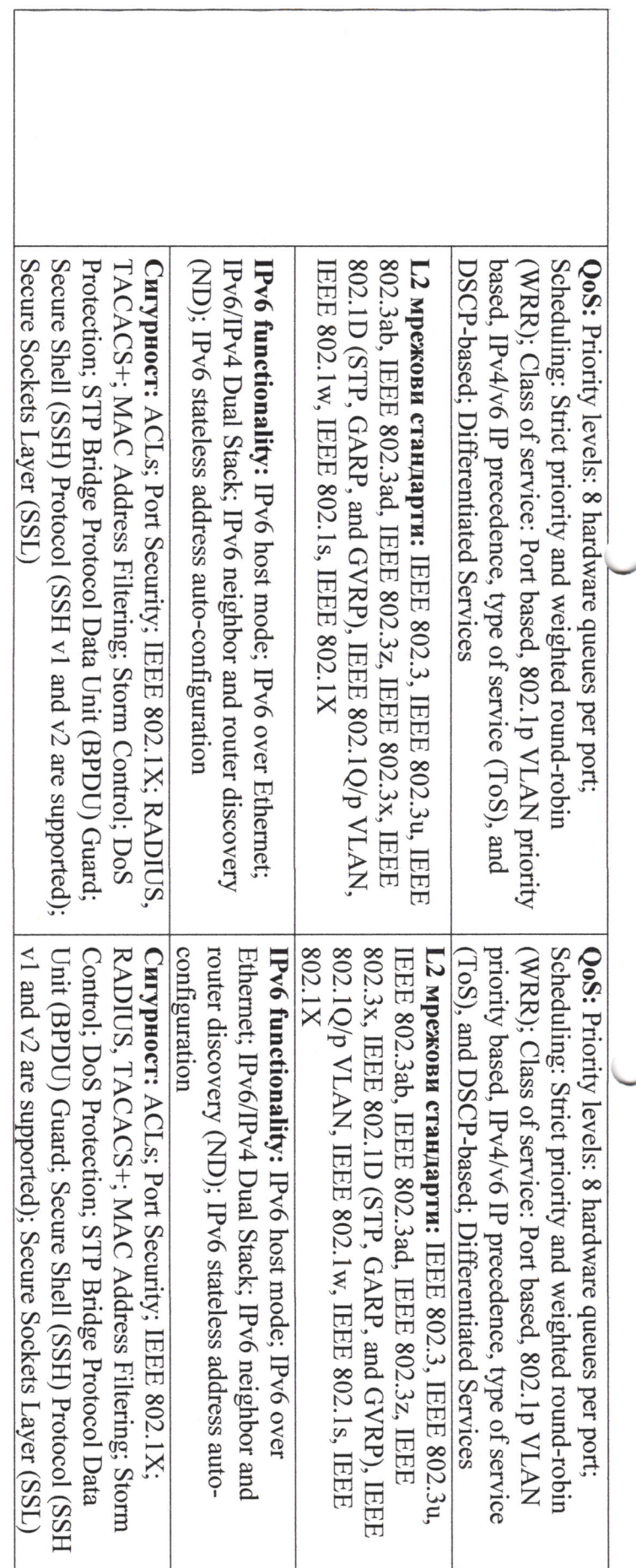

Kommamop - Buò 2

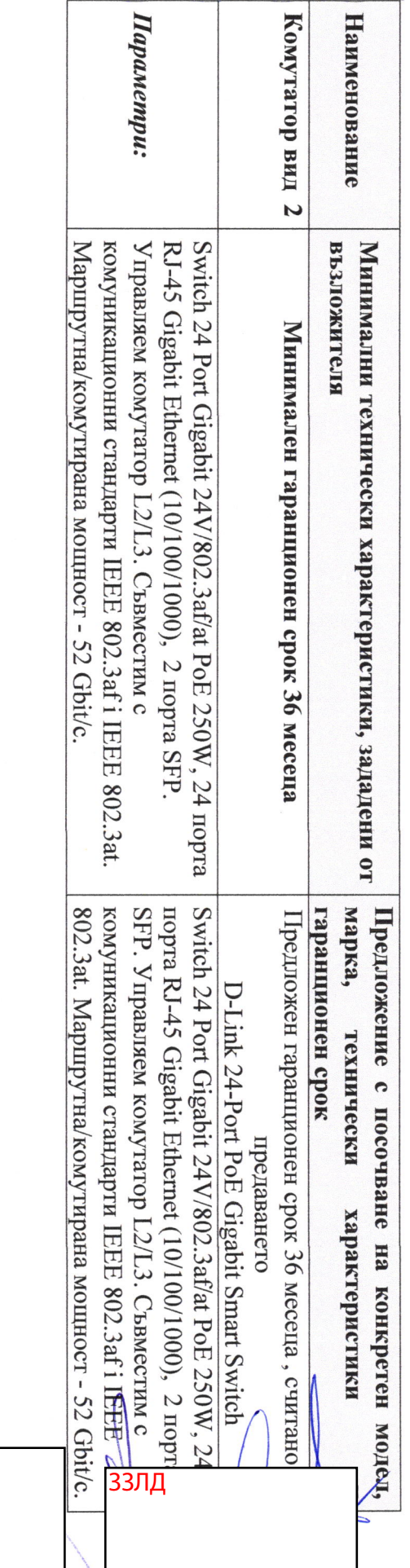

**33ЛД** 

3) Предложение за гаранционно обслужване на доставените комутатор:

време за реакция: до 4 ч. на място.

срок за отстраняване на установения проблем: до 5 дни.

декларираме, че ще осигурим резервно оборудване със същите или по-добри технически характеристики при невъзможност

да отстраним проблем в посочения по-горе срок;

сьобразно избора на ВЪЗЛОЖИТЕЛЯ. За целта: изчерпани от пазара, ще доставяме такива с еднакви или по-добри технически параметри, от същата марка, на същата стойност 4) В случай че до изпълнение на договора техника, оборудване и принадлежности бъдат спрени от производство или

представител, публично оповестяване на това обстоятелство от производителя и др. подобни); ше уведомяваме ВЪЗЛОЖИТЕЛЯ и ще представяме доказателства (декларация от производителя / негов оторизиран

изгичане срока на договора. Заместващите продукти ще са със сходни или по-добри параметри, от същата марка спрямо договорените и на същата стоиност; ше предлагаме поне 2 (два) алтернативни заместващи продукта, от които Възложителят посочва кой да бъде доставян до

подизпълнител/и: Няма 5) Други предложения, отнасящи се до видовете дейности и дела на участие, в случай, че поръчката ще се изпт

(моля посочете, ако имате такива)

6) Други технически предложения: Няма.

(моля опишете ги, ако имате такива)

Дага, 27.08.2018г.

**УЧАСТНИК:** 

ЗЗЛД

(подпис, печас)

**33ЛД** 

Obpaseu No 6 – OII No 9

# пеново предложение

OT "CIEIUAJIMARHA HIR BIRIEC CICTEMIY" AJI, ENIK/BYJICTAT: 121814067

Със седалище: гр. София - 1517 и адрес на управление: гр. София - 1517, район Подуяне, ул. "Бесарабия" № 24, Представлявано от Кирил Николов Желязков в качеството на Изпълнителен директор (кате имена на представляващия) (идименование на участника) (ознозьтом пип фруго качество)

# УВАЖАЕМИ ДАМИ И ГОСПОДА,

"ЕП. К. ПРЕСЛАВСКИ" "ДОСТАВКА НА КОМПЮТЪРНО ОБОРУДВАНЕ И ОФИС ТЕХНИКА ЗА НУЖДИТЕ НА ШУМЕНСКИ УНИВЕРСИТЕТ Представяме нашето ценово предложение за изпълнение на ОП № 9 "Комутатор" на обществена поръчка с наименование

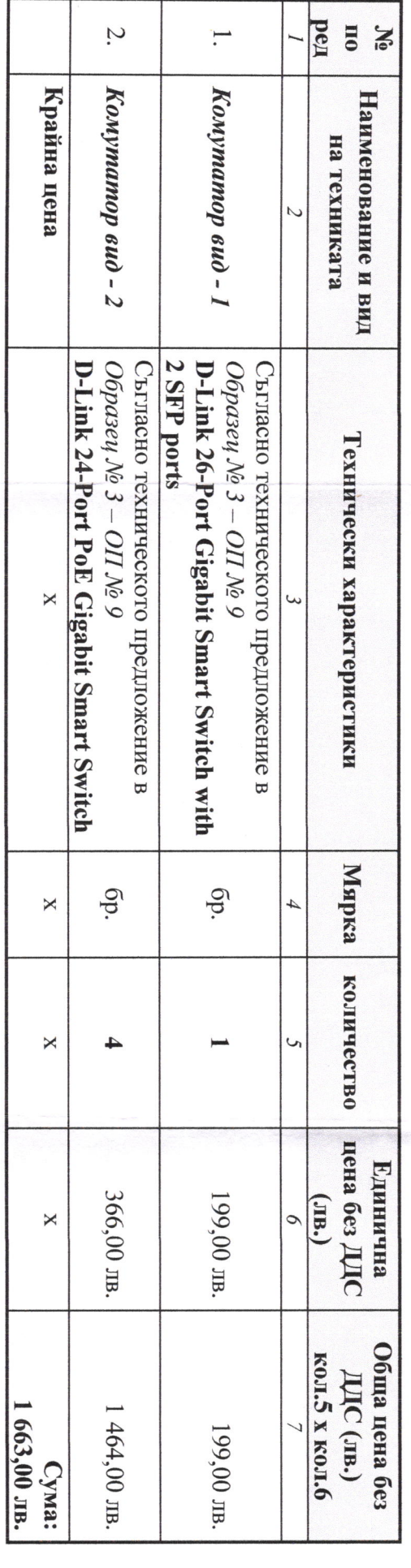

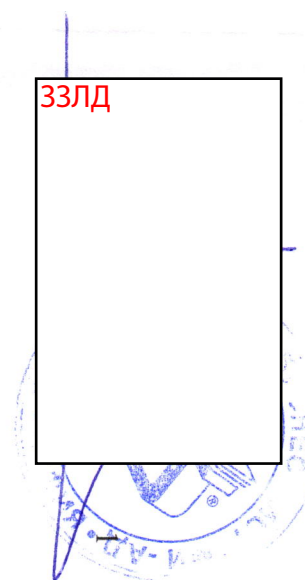

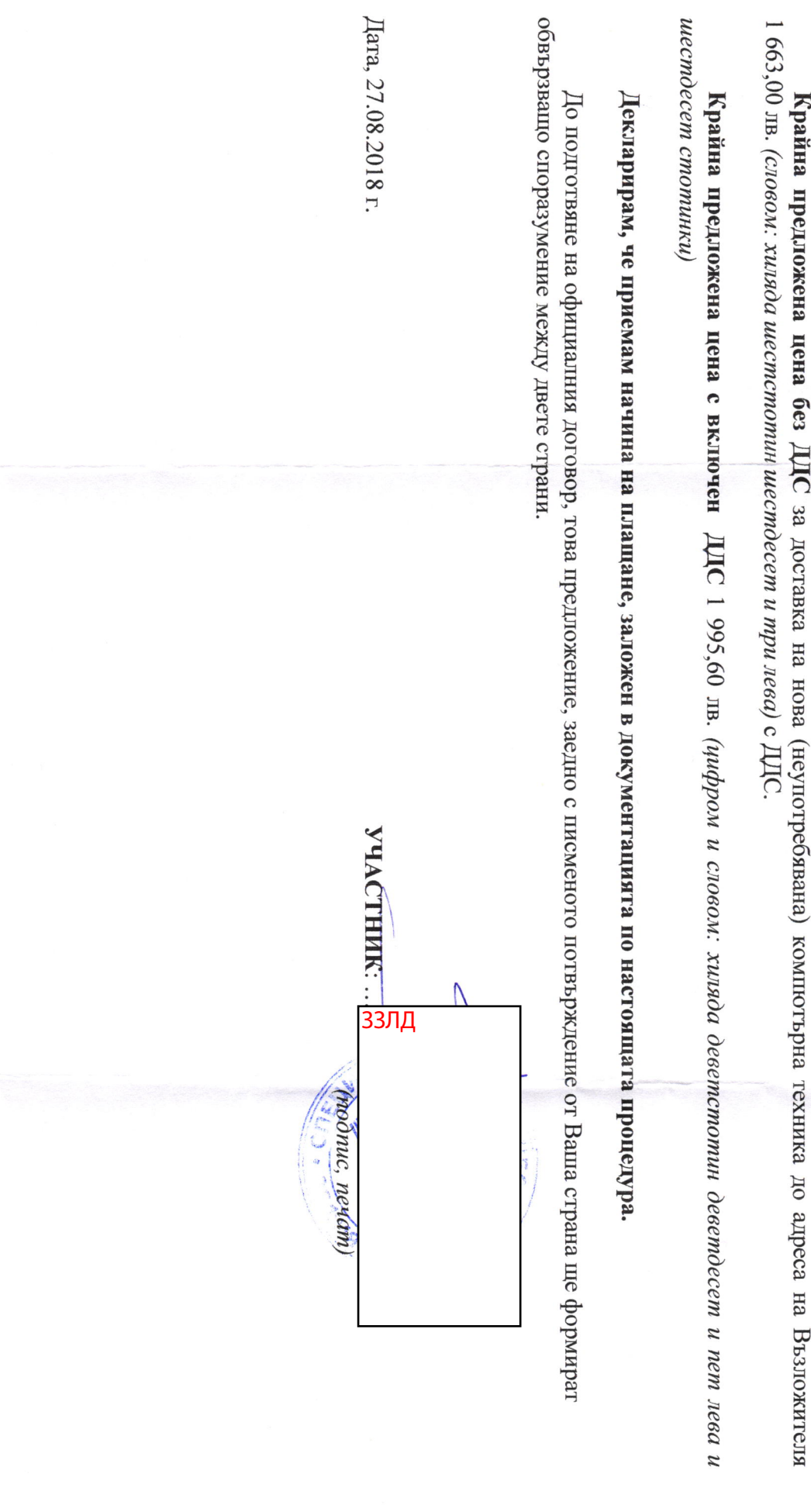

 $\mathcal{L}$